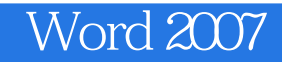

- 13 ISBN 9787302172550
- 10 ISBN 7302172552

出版时间:2008-10

 $1 \quad (2008 \quad 10 \quad 1)$ 

页数:356

版权说明:本站所提供下载的PDF图书仅提供预览和简介以及在线试读,请支持正版图书。

## www.tushu000.com

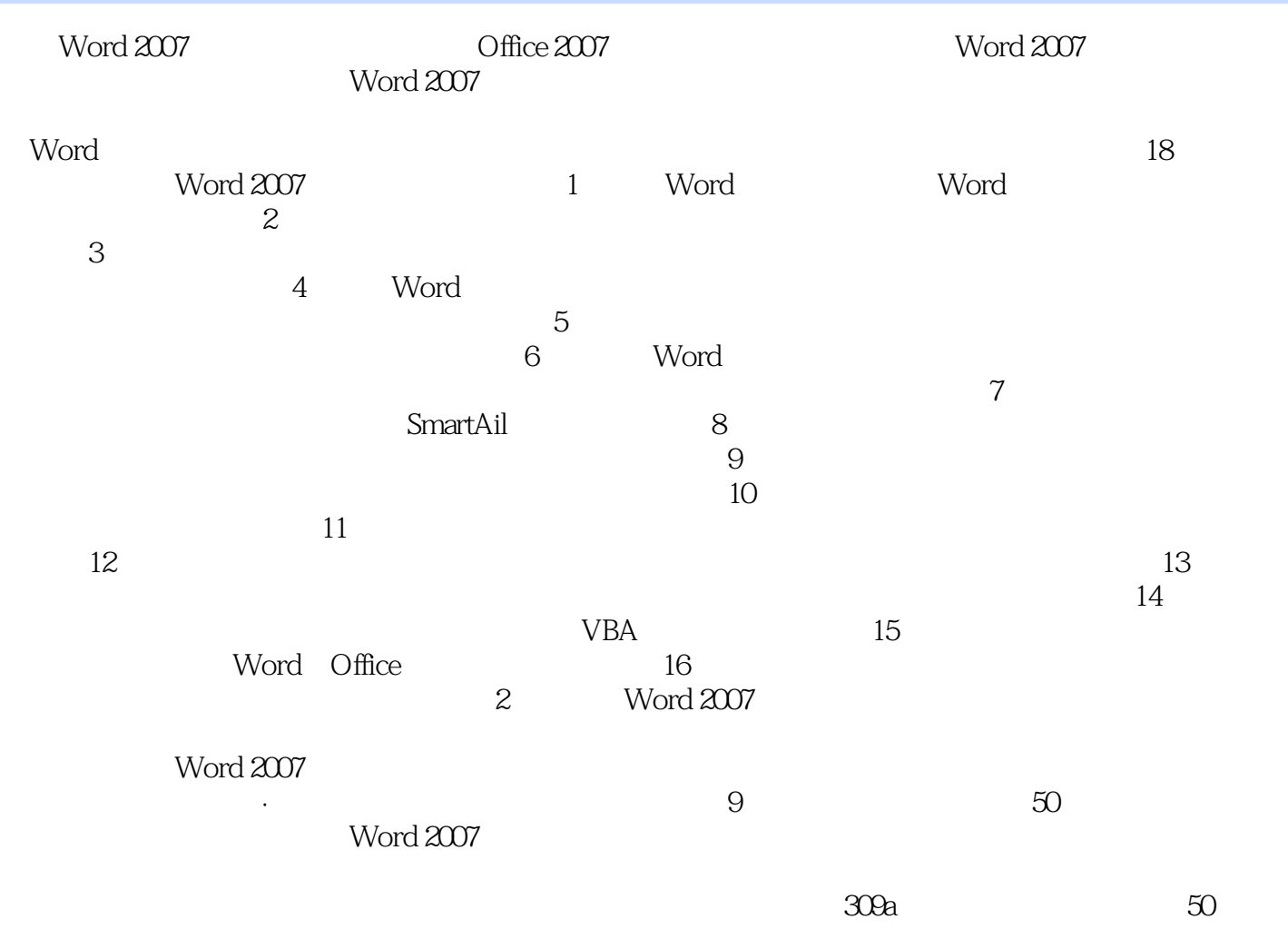

word2007 word2007

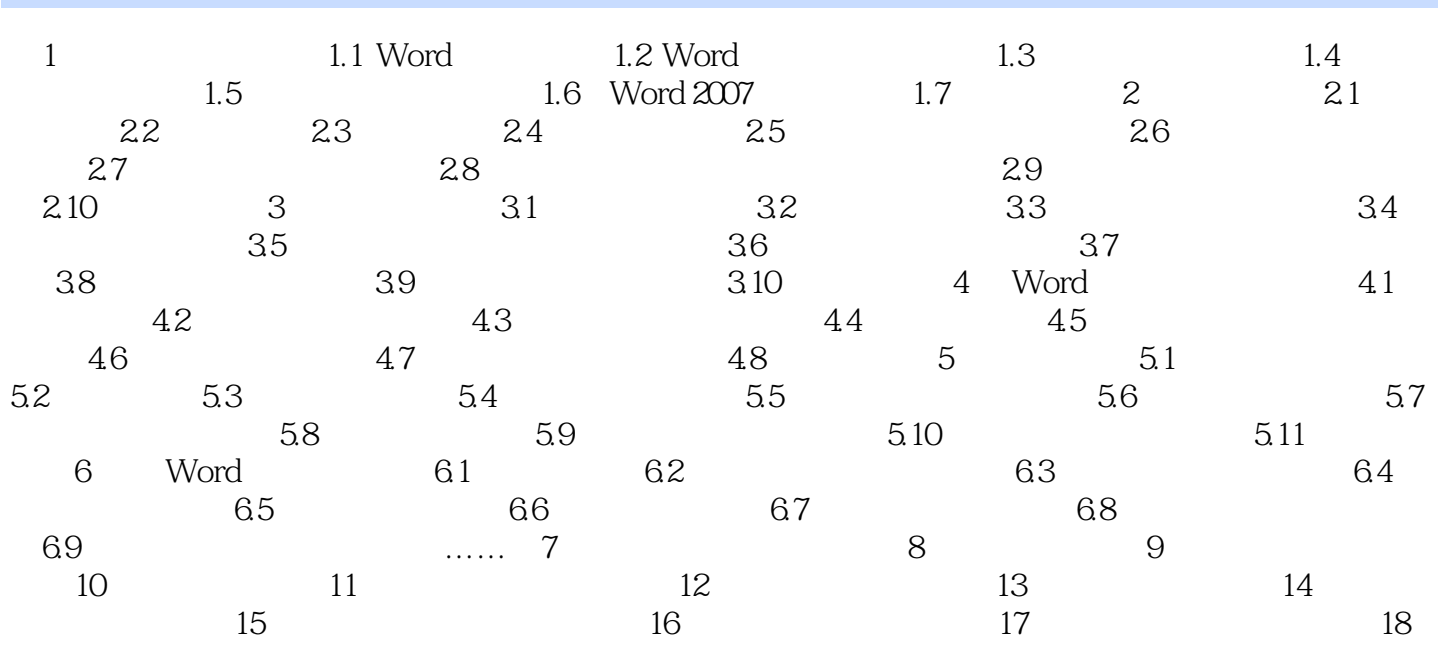

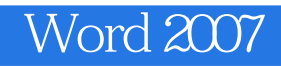

Word2007 Word

 $1$  $2<sub>0</sub>$ 

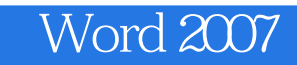

本站所提供下载的PDF图书仅提供预览和简介,请支持正版图书。

:www.tushu000.com